# **Java 01 - Inštalácia programov :)**

Webová stránka na stiahnutie *Java Development Kit* (JDK):

<https://www.oracle.com/java/technologies/downloads/#jdk18-windows>

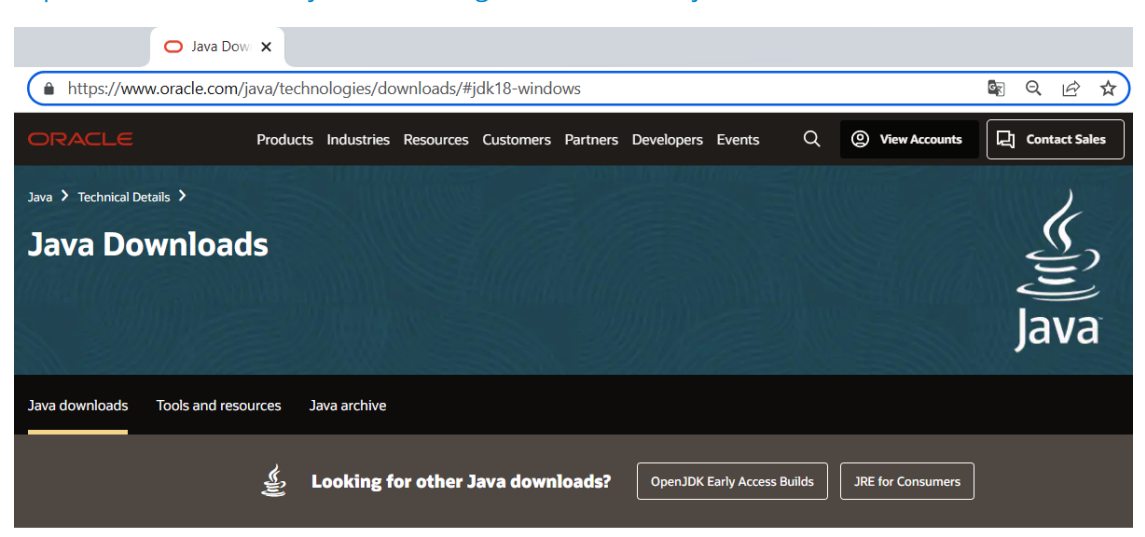

### Java 18 and Java 17 available now

Java 17 LTS is the latest long-term support release for the Java SE platform. JDK 18 and JDK 17 binaries are free to use in production and free to redistribute, at no cost, under the Oracle No-Fee Terms and Conditions

JDK 18 will receive updates under these terms, until September 2022 when it will be superseded by JDK 19

JDK 17 will receive updates under these terms, until at least September 2024.

#### Java 18 Java 17

#### Java SE Development Kit 18.0.2 downloads

Thank you for downloading this release of the Java™ Platform, Standard Edition Development Kit (JDK™). The JDK is a development environment for building applications and components using the Java programming language

The JDK includes tools for developing and testing programs written in the Java programming language and running on the Java platform.

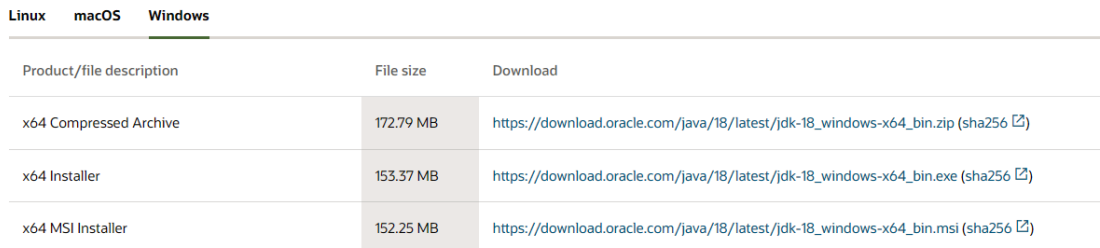

## Webová stránka na stiahnutie *IDE NetBeans*:

## [https://www.apache.org/dyn/closer.cgi/netbeans/netbeans-installers/14/Apache-NetBeans-14-bin-wi](https://www.apache.org/dyn/closer.cgi/netbeans/netbeans-installers/14/Apache-NetBeans-14-bin-windows-x64.exe)[dows-x64.exe](https://www.apache.org/dyn/closer.cgi/netbeans/netbeans-installers/14/Apache-NetBeans-14-bin-windows-x64.exe)

Learn about Java SE Subscription

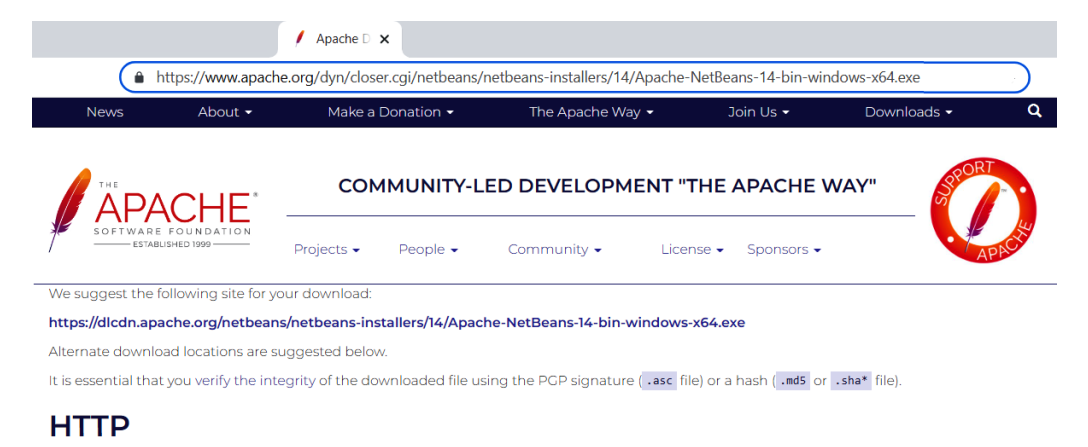

https://dlcdn.apache.org/netbeans/netbeans-installers/14/Apache-NetBeans-14-bin-windows-x64.exe

## **BACKUP SITE**

https://dlcdn.apache.org/netbeans/netbeans-installers/14/Apache-NetBeans-14-bin-windows-x64.exe

Najprv nainštalujeme *JDK* a potom *IDE NetBeans*.

Po správnom nainštalovaní kliknite na novú ikonku na ploche:

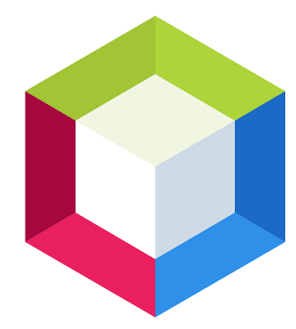

01. kapitola videotutoriálu: [https://www.youtube.com/watch?v=AYKEMGn2wCQ&list=PL5BK0yFsxNKSEtVGY2RlEc1mN6LnV8M\\_n&index=1](https://www.youtube.com/watch?v=AYKEMGn2wCQ&list=PL5BK0yFsxNKSEtVGY2RlEc1mN6LnV8M_n&index=1)